Муниципальное бюджетное общеобразовательное учреждение г. Иркутска средняя общеобразовательная школа № 16

PACCMOTPEHO на заседании МО учителей математики и информатики Протокол № 1 OT  $\left(\sqrt{26}\right)$  08  $2020$  T Kebauwbuweck Председатель М

# СОГЛАСОВАНО

заместитель директора по УВР  $2020$  r.  $4270,08$ Bouormuna K.B  $ADHO$ 

**УТВЕРЖДАЮ**  $\Pi$ phka3 No  $1045101$ 08 2020 г. or  $\langle 28 \rangle$ Помазкина Н.В. **OP MEOVE MINIVIERA COLLI Nº 16** 

#### РАБОЧАЯ ПРОГРАММА

Информатика

6 класс Уровень обучения, класс

Разработчики:

Коваливнич Светлана Викторовна учитель информатики, 1 категория

# Рабочая программа разработана на основе требований к результатам освоения основной образовательной программы основного общего образования

# Планируемые результаты освоения учебного предмета, курса

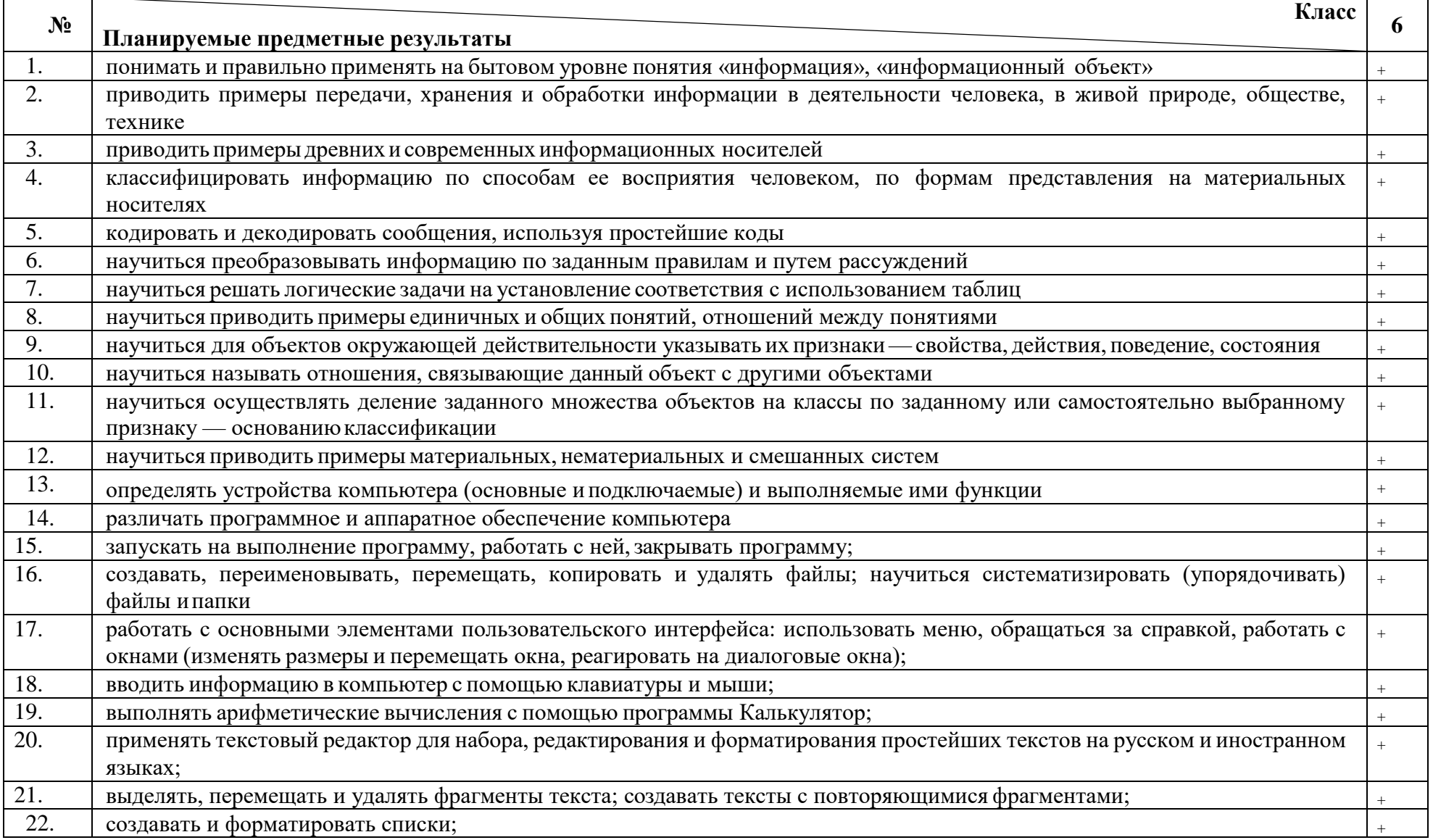

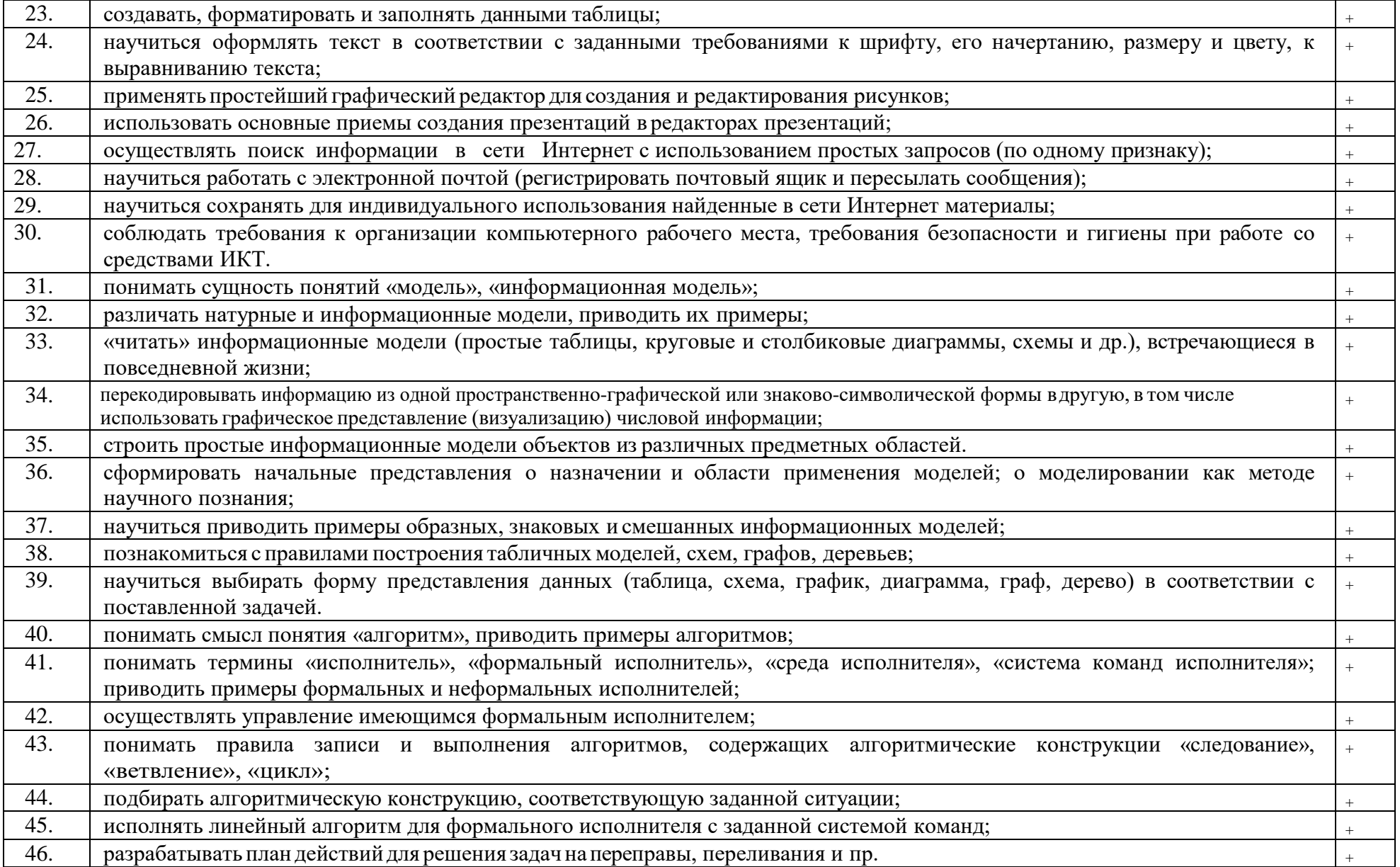

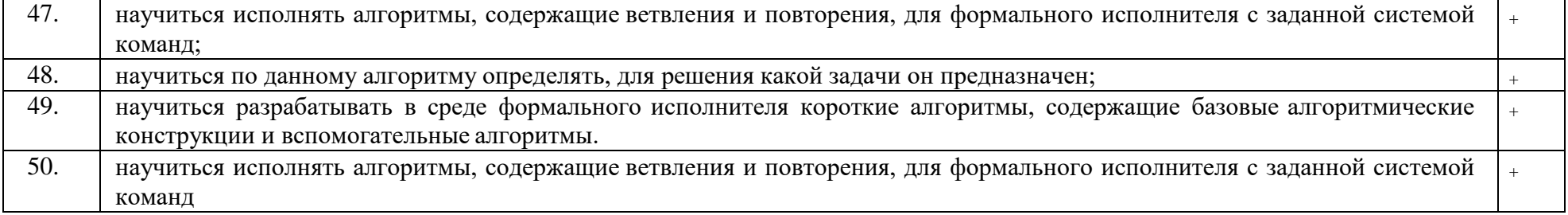

## **Содержание учебного предмета (6 класс)**

#### **Информация вокруг нас.**

Чувственное познание окружающего мира. Абстрактное мышление. Понятие как форма мышления.

# **Информационные технологии.**

Компьютерные объекты. Программы и документы. Файлы и папки. Основные правила именования файлов. Элементы пользовательского интерфейса: рабочий стол; панель задач. Мышь, указатель мыши, действия с мышью. Управление компьютером с помощью мыши. Компьютерные меню. Главное меню. Запуск программ. Окно программы и его компоненты. Диалоговые окна. Основные элементы управления, имеющиеся в диалоговых окнах.

Текстовый редактор. Правила ввода текста. Слово, предложение, абзац. Приёмы редактирования (вставка, удаление и замена символов). Фрагмент. Перемещение и удаление фрагментов. Буфер обмена. Копирование фрагментов. Проверка правописания, расстановка переносов. Форматирование символов (шрифт, размер, начертание, цвет). Форматирование абзацев (выравнивание, отступ первой строки, междустрочный интервал и др.). Создание и форматирование списков. Вставка в документ таблицы, ее форматирование и заполнение данными.

Компьютерная графика. Простейший графический редактор. Инструменты графического редактора. Инструменты создания простейших графических объектов. Исправление ошибок и внесение изменений. Работа с фрагментами: удаление, перемещение, копирование. Преобразование фрагментов. Устройства ввода графической информации.

Мультимедийная презентация. Описание последовательно развивающихся событий (сюжет). Анимация. Возможности настройки анимации в редакторе презентаций. Создание эффекта движения с помощью смены последовательности рисунков.

## **Информационное моделирование.**

Объекты и их имена. Признаки объектов: свойства, действия, поведение, состояния. Отношения объектов. Разновидности объектов и их классификация. Состав объектов. Системы объектов.

Модели объектов и их назначение. Информационные модели. Словесные информационные модели. Простейшие математические модели.

Табличные информационные модели. Структура и правила оформления таблицы. Простые таблицы. Табличное решение логических задач.

Вычислительные таблицы. Графики и диаграммы. Наглядное представление о соотношении величин. Визуализация многорядных данных.

Многообразие схем. Информационные модели на графах. Деревья.

## **Алгоритмика.**

Понятие исполнителя. Неформальные и формальные исполнители. Учебные исполнители (Черепаха, Кузнечик, Водолей и др.) как примеры формальных исполнителей. Их назначение, среда, режим работы, система команд. Управление исполнителями с помощью команд и их последовательностей.

Что такое алгоритм. Различные формы записи алгоритмов (нумерованный список, таблица, блок-схема). Примеры линейных алгоритмов, алгоритмов с ветвлениями и повторениями (в повседневной жизни, в литературных произведениях, на уроках математики и т.д.).

Составление алгоритмов (линейных, с ветвлениями и циклами) для управления исполнителями Чертёжник, Водолей и др.

# **класс**

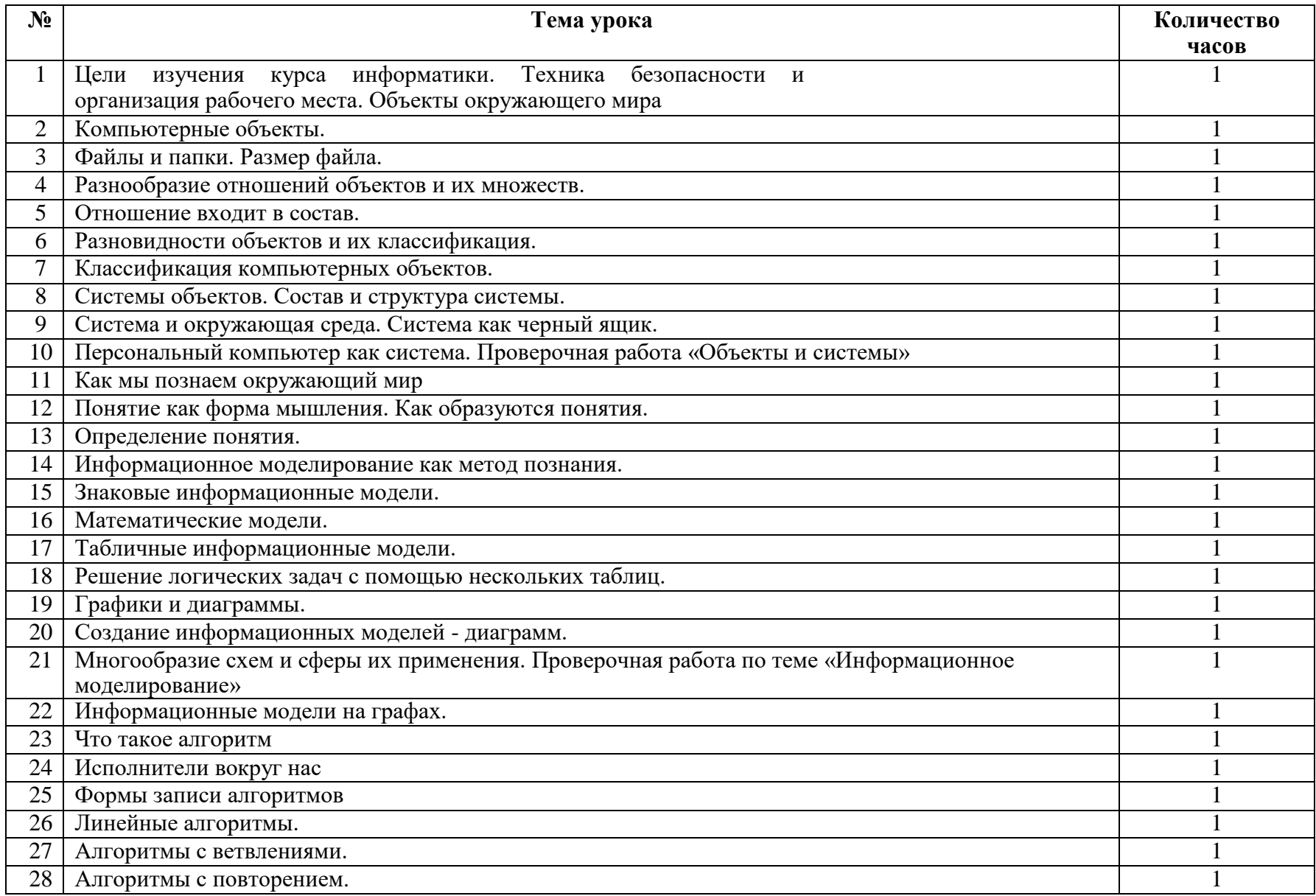

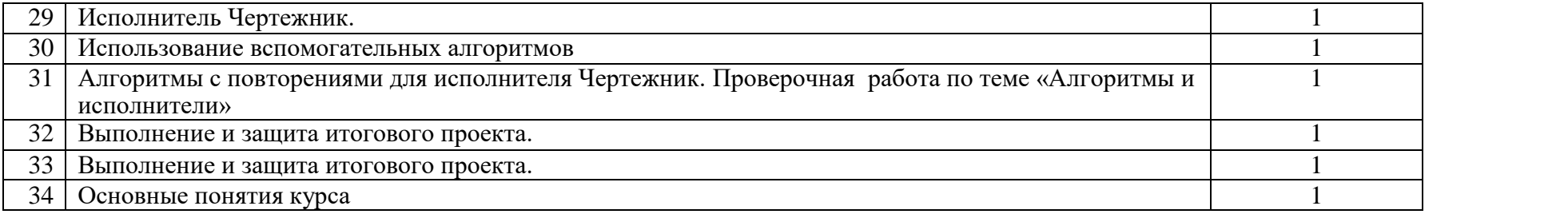